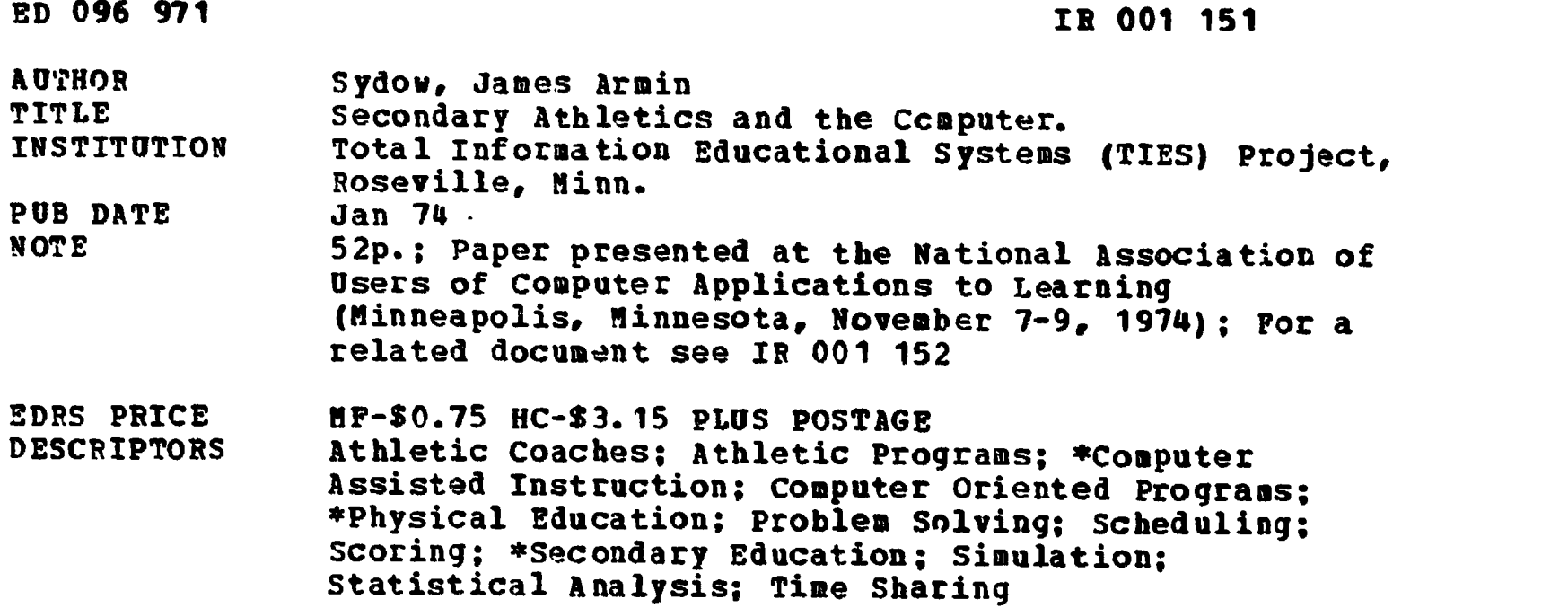

#### **ABSTRACT**

ė

A study was made to explore how a time sharing computer system can help the coach of high school sports. A structural analysis determined that the computer's capability to process information helps the coach: (1) store large quantities of information; (2) perform numerous operations in a very short amount of time; (3) provides consistent accuracy while also providing versatility. Next, a computer model encompassing thirteen sports was grouped according to each sport's individual needs. This grouping enabled a coach to develop general types of computer programs for "common" activities. Here, the computer was used as a problem solving tool to assist the coach in the analysis of activities and the data which they generate. The programs need to be sufficiently general to suit a variety of coaches and activities, but have built in definable parameters to meet specific needs. Five areas of secondary athletic computer application areas have been: simulations, scheduling, scoring, statistics, and scouting. As a result, a great deal of a coach's time has been saved and a more meaningful type of information has been obtained from computer usage. (NCM)

 $\mathbf{v}$ 

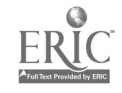

### SECONDARY ATHLETTCS

AND THE COMPUTER

January 1974

James Armin Sydow Services Coordinator - Instructional TIES Project 1925 West County Road B2 Roseville, Minnesota 55113

376971  $\frac{1}{2}$  and  $\ddots$ 

### SECONDARY ATHLETICS AND THE COMPUTER

I. Introduction

### II. Computers

 $\bullet$  is a set of  $\bullet$ 

å,

 $\bullet$ 

- A. Description
- B. Capabilities
- C. Timesharing

### III. Athletics

- A. Activities
- B. Model
- IV. Applications
	- A. Simulation
	- B. Scheduling
	- C. Scoring
	- D. Scouting
	- E. Statistics
	- F. Summary
- V. Documentation
	- A. Scheduling
	- B. Scouting
	- C. Statistics

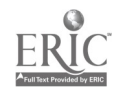

#### SECONDARY ATHLETICS AND THE COMPUTER

#### I. Introduction

Athletics and computers - an unlikely and odd couple?: Not really, although existing literature is almost mute on the relationship. Professional sports of today depend for their very existence on computers. Scouting data is processed by computers before being analyzed by coaches; scheduling of games and travel avciding the many possible conflicts requires a computer; and storing and calculating various statistics, the backbone of generating fan interest and of coaching decisions is comfortably handled by computers.

Athletic departments of most colleges have also discovered that there hss been a very willing participant in a their program, resident on campus for a decade at the data processing center. Yes, the computer, an integral part of our daily life, has been found to be an extremely powerful coaching tool. By using the computer, you have recruited the only player you will ever coach who will do exactly what you tell him to do, and do it that way everytime.

Because of the advent .of timesharing computer systems, it is safe to project that all school districts will have in the near future computer power available to them. Indeed, many already have terminals connected to computers in their schools. Thus, this powerful aide to coaching does not have to remain with the exclusive club of college and professional coaches, but its usage is available to all secondary coaches.

The purpose of this presentation is to explore how the computer can help the coach of high school sports using a timesharing computer system.

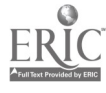

 $\overline{2}$ 

#### II. Computers

#### A. Description

Although only a quarter century old, the computer has already had a profound impact on our world. Their incorporation into our technologically oriented lives has been extremely rapld. In fact, our roles in society are greatly influenced and somewhat dependent upo; 'ese electrical machines. Yes, the computer is a machine, a device for doing  $\kappa$ . As in the past, many manual tasks were relieved by the aid of labor-saving machinery, so too the computer is rapidly relieving many of the menial repetitive mental tasks in a similar manner.

The tyre of work computers do is process information or data. Thus with the <sub>use</sub> of a computer at our disposal, is the ability to access a great deal more information than we did in the past. This information explosion of today is similar to the impact Guttenburg's movable printing press had upon the Western World of the 16th Century. Computers afford us an opportunity to greatly enhance our knowledge in any subject matter area by the rapid organization of information to be used at our discretion.

Therefore, a computer may be defined as a machine which accepts information, performs mathematical or logical operations with the information and then supplies the results of the operation as new information. An underlying premise to this whole field of technology is that information may be prepared in some manner for processing by an electrical machine. The action of preparing and entering data into a machine is called input. ale Where the data is massaged, compared, is termed the central processing unit (CPU), "where the action is." It is assumed that the rules for processing problems of an algorithmic nature may be specified in a logical manner so that the machine may operate on the data on the basis of these

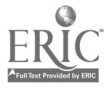

 $\blacksquare$ 

rules. Operations include such things as calculations, comparisons, and logical connectives. Finally the results of these actions on the data are returned to the user in some meaningful form which is output. Computers do not make judgments on their results; humans do!

Thus the basic components of a computer may be diagrammed as follows:

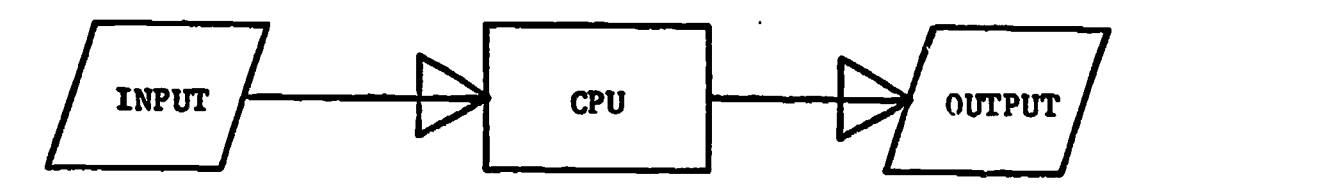

It becomes readily apparent that the computer as any other machine is in the control of the user. Its ability to store not only data but programs and execute a set of rules for solving a problem makes it appear to be other than human-operated. Nevertheless, the program, or set of instructions, must be prepared by somebody; the net result as to a computer's effectiveness (quality of usage) as a data processor is in the hands of the person who writes the programs. Poor programs yield poor usage and conversely good program yield good usage. An acronym has been coined by the computer world to amplify this concept: GIGO - Gargabe in, garbage out. Therefore, the computer must be instructed exactly what to do; how effectively the computer performs these tasks depends directly on how well it has been taught or programmed.

B. Capabilities

From this brief structural analysis of a computer we may now examine what-advantages or capabilities does a computer have in assisting us with the processing information.

1. The computer has the ability to store large quantities of information which are quickly accessable to the user. This information may he in the form of programs or data files thus storing either instructions

for the computer or the data on which the computer is to operate.

- 2. Because the computer is an electrical device, it may perform numerous operations in a very short amount of time. On a-half million additions per seccad is possible by most present day computers. Thus, speed is an advantage of great importance by affording the user an opportunity to have almost "immediate? results to complex calculation tasks or jobs involving large amounts of data.
- 3. Although computers may be instructed to perform a particular informational process they are basically quite stupid. But this becomes a distinct advantage because computers do not get bored, thus allowing errors to appear. They may be asked to repeat the same task millions of "imes and they will do it in the same manner each time. Their results because it is an electrical process, will be consistent and precise. Thus, the asset of consistent accuracy gives us another advantage of computer usage.
- 4. The computer is extremely versitile. This will be illustrated by the varying types of usages cited in discussing athletic applications.

For effective computer usage the user extends his abilities and experiences by taking advantage of the computer's capabilities. A word of caution must be made that inspite of the numerous capabilities of this powerful tool when better methods exist for obtaining the information do not force the usage of the computer. A philosophy of "Computer can, computer do" should never govern our thinking.

C. Timesharing

The advent of timesharing made computer services available and economically feasible for secondary schools. Timesharing allows several

users to simultaneously access the computer, with the computer's time being shared among the users. To each user it appears that the computer is solely devoted to their activities, because no one user, normally, requires all of the processing powers of the -liter. Thus, assuming that the computer is in general available to the Escondary school coach, the remainder of our attention will be focused on a matching of the needs of athletics with the computer's capabilities.

#### III. Athletics

A. Activities

For the purpose of examining various athletic activities, the following list was obtained from the Minnesota State High School League.

1973-74 Minnesota Interscholastic Athletic Activities

- 1. Baseball
- 2. Basketball
- 3. Cross Country
- 4. Football
- S. Golf
- 6. Gymnastics
- 7. Hockey
- 8. Skiing
- 9. Soccer
- 10. Swimmin<sub>io</sub>
- 11. Tennis
- 12. Track
- 13. Volleyball

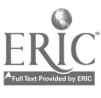

#### B. Model

From the standpoint of the developer of computer applications it is advantageous to group these activities according to their specific needs. By examining the nature of these activities several natural groupings occur. Some factors considered include the following:

- 1. Is it a team activity or essentially individual with team scores based on the placing, Judging, times, and/or scores of the member participants? Normally the word game is used to describe "team" activities whereas match or meet is used to describe "individual" activities.
- 2. Is the type of play a continuous flow of action or stop-action (episodic)?
- 3. Is the length of the activity determined by a time measure or not?
- 4. Is the scoring based on tallying by goals (points) or placement by judging or time measures?

It was found by using the first two categories, 2 grouping model of "like" type activities with common needs can be constructed, as seen on the following page.

MODEL

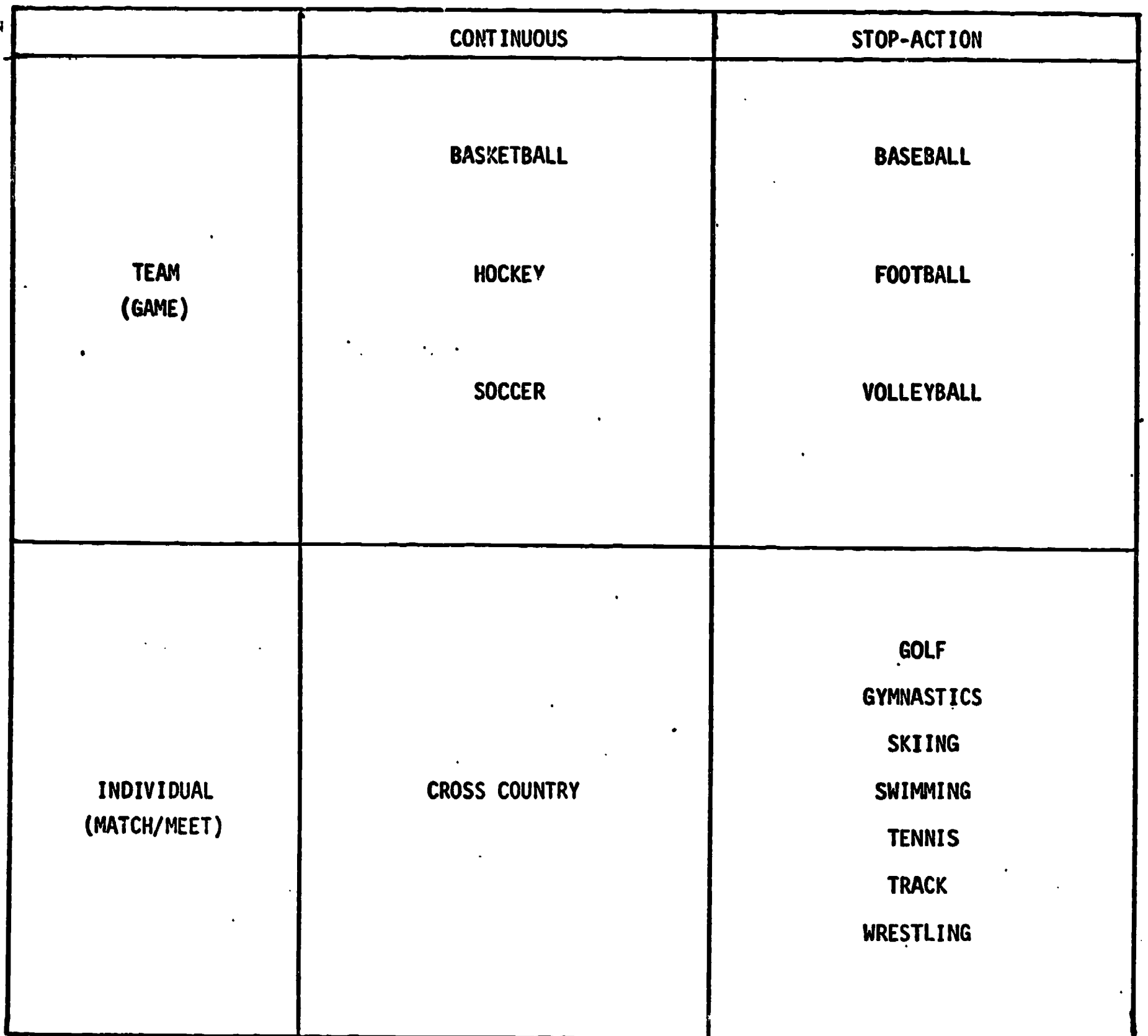

Utilizing these groupings enables a person to develop general types of programs which apply and may be readily used by a whole set of "common" activities, thus.eliminating the necessity of writing numerous programs limited to a unique activity. These groups with differing needs will be referred to when discussing actual types of athletic computer applications.

ERIC

-......,

#### IV. Applications

The computer is used as a problem solving tool to assist the coach in the analysis of activities and the data which they generate. Although actual programs to be used may be written by the coach, in general, it is assumed that a coach has no programming experience and therefore wants to use existing programs in a system library. This points out the need for programs to be sufficiently general to suit a variety of coaches and activities, but have built-in definable parameters to meet specific needs.

The following secondary athletic computer application areas have been identified: simulations, scheduling, scoring, statistics, and scouting.

Drill and practice has not been included in this listing because it is felt that this is too limited a usage in this area. Nevertheless, football players could use this tutorial mode for the learning of plays. Also, it is not being assumed that programs may be developed which do not fit into any of the above areas.

#### A. Simulations

Simulations are a means of having the computer approximate the actual athletic activity. A program must be developed which incorporates an accurate model of this activity. A great deal of value can be derived from the actual writing of such a program, because it is necessary to thoroughly analyze the activity in such a way that the instructions given to the computer clearly model what happens in reality. Most athletic simulations have been developed for stop-action type of activities such as football, baseball, and golf. These types are especially suited to an interactive mode, where each normal pause in the action affords an opportunity to input new decisions. More benefits can be derived from simulations than just game playing. A thorough examination of an

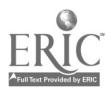

accurate model will reflect which factors are most important and their effect on the play of the activity.

Thus, strategies may be tested as to their net effect on the outcome of a game. Earnshaw Cook in his book, Percentage Baseball, with the assistance of a computer has examined several commonly accepted practices such as the sacrifice bunt and intentional walks and illustrates statistically that in many cases their usage may actually hinder total team run production. Gross and Brainard in Fundamental Programming Concepts use a simplified baseball model for finding the optimal run producing batting order. The selection of football plays and golf .clubs may be studied with a simulation.

Although a randomness is incorporated with branching on the basis of probabilities for many simulations, models may also be developed using actual data. These types of usage are usually found in individual stopaction sports such as track and swimming. The actual times, distances, and/or points for an opponent are entered in the meet simulation, then the coach using his team's data places his participants into the various events of the meet model attempting to maximize the team's points by finding the best arrangement of his team members in the events of the meet.

B. Scheduling:

Many man-hours are spent scheduling both teams and individuals in various activities. Teams in most secondary conferences play some sort of round robin schedule each season. This type of conflict free schedule can be easily generated, balancing home-away games, for any number of teams. (See the program SCHPL1). However, more difficult problems arise when modifications must be made to the basic round robin scheme. This is especially true in individual activities where more than two teams may

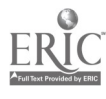

compete at one time. Several reasons may be cited: non-school facilities usage necessary, restrictions on the maximum number of meets or matches, and travel limitations. For example, a nine team conference was limited to a maximum of fourteen golf matches per season but still wanted every team to play every other team twice. Although some scheduling idosyncracies may be rectified by using a general round robin schedule as the basis, many cases necessitate the creation of a program which is specific to the situation. The computer is used to great advantage here by examining all possibilities, checking to see if it meets all the necessary requirements, and then generating a schedule.

Probabilities of outcomes and length of var ous series of games may be examined using the computer. A Mathematics Teacher article "Predicting the Outcome of the World Series" by Richard Brown investigated using the computer ow-comes, lengths, home/away advantages of this seven game series.

For large meets or matches involving numerous teams the problem of individual event assignments is often foreboding. Participants are commonly seeded in heats or flights on the basis of past performance. This is a task which the computer can effectively perform. For example, in a track meet, once all the entrants and corresponding data have been entered, the numeric data for a particular event needs to be sorted in either ascending (time) or descending (distance) order and the heat/lane or flight assignments made (See the program SCHDL2).

#### C. Scoring

The scoring at the match or meet of individual stop-action activities often becomes a difficult task. Not only are the people working at the scoring table required to figure the final team outcome of the match or meet, but individual and event totals must be computed, maintained, sorted,

and points allocated to the appropriate team totals which also must be computed and maintained. Usually the more teams involved, the more difficult this scoring task. A gymnastics scoring program was developed by LACE for usage at the 1973 NAIA National Championships held in La Crosse, Wisconsin. Because gymnastics meets are similar in format to other individual stop-action type activities such as swimming, wrestling, track, and skiing, one general program can be developed to handle their scoring needs.

#### D. Scouting

Many secondary athletic team type activities do scouting. The opponent is examined in an attempt to find predictable patterns of play which may assist the coach in preparing his team. It is ironic that a great deal of effort is spent in scouting opponents, and very little scouting is done of a coach's own team. If this were done the coach would not only know what the future opponents discern, but he is able to use his team's scouting report by directly affecting patterns over which he has some control.

In most cases other than football there is not a sufficient amount of quantitative data generated from a scouting report to necessitate the usage of the computer. One of the primary concerns of any team stopaction activities, is the tendencies of the initiator of the action. In football it is the offensive play; in baseball it is the pitch; and in volleyball it is the serve. The more predictable the initiator, the better a coach can prepare his team. (Initiatees).

Thus extracting meaningful information from a large amount of football scouting data is an application especially suited to computer usage. By using an information retrieval program a scouting data file may be

created and examined. (See the program INFRET). From this data base information on common play tendencies may be extracted such as

- 1. Position (Horizontal & Vertical)
- 2. Down & Distance
- 3. Formation

The key to usage of any information retrieval system is the identification of categories and characteristics within the categories which are "scoutable" and may be used to satisfy overall objectives of a scouting report. A great deal of time must be spent in determining whether the specific piece of data is essential or not. The development of codes which includes a set of similar actions can simplify the process of classifying, entering, and extracting meaningful information from the data base. A sample category and coding schemes is included in the INFRET documentation.

Data Base usage is not limited to football scouting but may be used in other situations such as inventory where a data file is created and interogated. The Minnesota State High School League Football Ratings utilises a computer data bank of schedules and game results for determining playoff participants at the end of a regular season.

#### E. Statistics

The final area of consideration encompasses all athletics, namely statistics. Numerical data from the activities is used for evaluation, publicity, and records (quantitative goals) on both teams and individual participants. Assuming an objective tallying of statistics, if common definable criterion are used, individuals and teams may be compared. In some cases for the evaluation of players on a team, programs which are designed primarily for classroom grading purposes may be used.

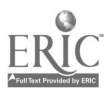

Since it is desirable that all coaches maintain some statistics the question of which obtainable ones to use may be raised. Extreme care should be exercised in the usage of numeric data to evaluate an individual's performance. The individual and team data which are maintained should attempt to reflect in their computation and usage the philosophy of the coach. In timed team sports it is necessary to calculate on the basis of some common time measure (periods) to more equitably compare players with varying amounts of playing time.

Commonly used sports statistics by the various publicity mediums may not best represent the player's value to the team. Often times they more or less measure a player's value, more less than more. Thus, if a hockey player is being evaluated on the difference in the number of goals for and the number of goals against while he is on the ice, these should be the statistics publicly announced, rather than the points (the sum of goals and assists). Many other calculatatle statistics have been derived in other activities which more fairly reflect the player's contribution to the team. With the assistance of the computer, the coach need no longer shy away from the computation of these valuable measures. Hence, from the specific categories of data to be tallied, a coach may derive more meaningful information to his situation possible.

The following factors should be taken into consideration when determining the statistics to be tallied.

- 1. Quality of data categories and not quantity is important.
- 2. Minimize the number of data categories and maximize the computations using the data, thereby extracting as much meaningful information as possible.
- 3. Measure and calculate only statistics which are going to be used.

4. Avoid discreationary tallying by measuring only overt happenings.

The objective should be the statistically reward the player in proportion to his activity and contribution with respect the the overall team objective.

By the very nature of all athletic activities two types of statistics are necessary; the most recent or latest and cumulative. Thus a generalized flow pattern computer program can be developed for the storing, calculating and updating of data. The rapid and accurate calculating and storing powers of the computer are used to great advantage with this type of application. (See the program package STIX).

In determining whether a particular set of statistics should be maintained via the computer the following points should be considered:

- 1. Are the data and corresponding computations easier and quicker to maintain by hand? Usually this is more dependent upon the number of players than the number of data categories.
- 2. Is it easy to use both the statistical program and the terminal?
- 3. How much time is required for the entering data and printing out the results? Charts should be prepared which arrange the data to be entered for rapid input.
- 4. Are the reports generated by the computer in a usable and easy to read format?

#### F. Summary

 $\ddot{\ }$ 

'-This summary of athletic applications represents a sampling of the types of things which may be and have been done using the computer as a valuable and viable assistant to the coach. It is felt a great deal of coach's time may be saved and more meaningful type of information may be obtained from computer usuge. Also it has been noted that coaches using the computer in athletics discover many of these capabilities may be put to good advantage in their classroom activities.

V. Documentation

 $\bullet$ 

Ņ

This section is used to describe the programs mentioned in the text. Included in the documentation for each program is the following information:

- 3. Name
- 2. Description
- 3. Comments
- 4. Instructions
- 5. Acknowledgements
- 6. Length
- 7. Sample Run
- 8. Listing

The materials are arranged in outlined order as follows:

#### A. Scheduling

- 1. SCHDL1
- 2. SCHDL2
- B. Scouting
	- 1. INFRET
- C. Statistics
	- 1. STIX
	- 2. STIX10
	- 3. STIX11
	- 4. STIX12
	- 5. STIX17
	- 6. STIX20
	- 7. STIX21
	- 8. STIX30
	- 9. STIX31

SCHUL1 July, 1973

NAME: SCHDL1

DESCRIPTION: This program constructs a round robin schedule for up to fifty teams. The output includes a game schedule matrix and the numbered games for each playing period.with home/away teams indicated.

COMMENTS: The only input data necessary is the number of teams.

ACKNOWLEDGEMENTS: J. Sydow, TIES

LENGTH: 493 words

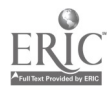

# BEST COPT AVAILABLE

 $\frac{1}{2}$ 

SCHDL1

 $\ddot{\phantom{0}}$ 

 $\overline{a}$ 

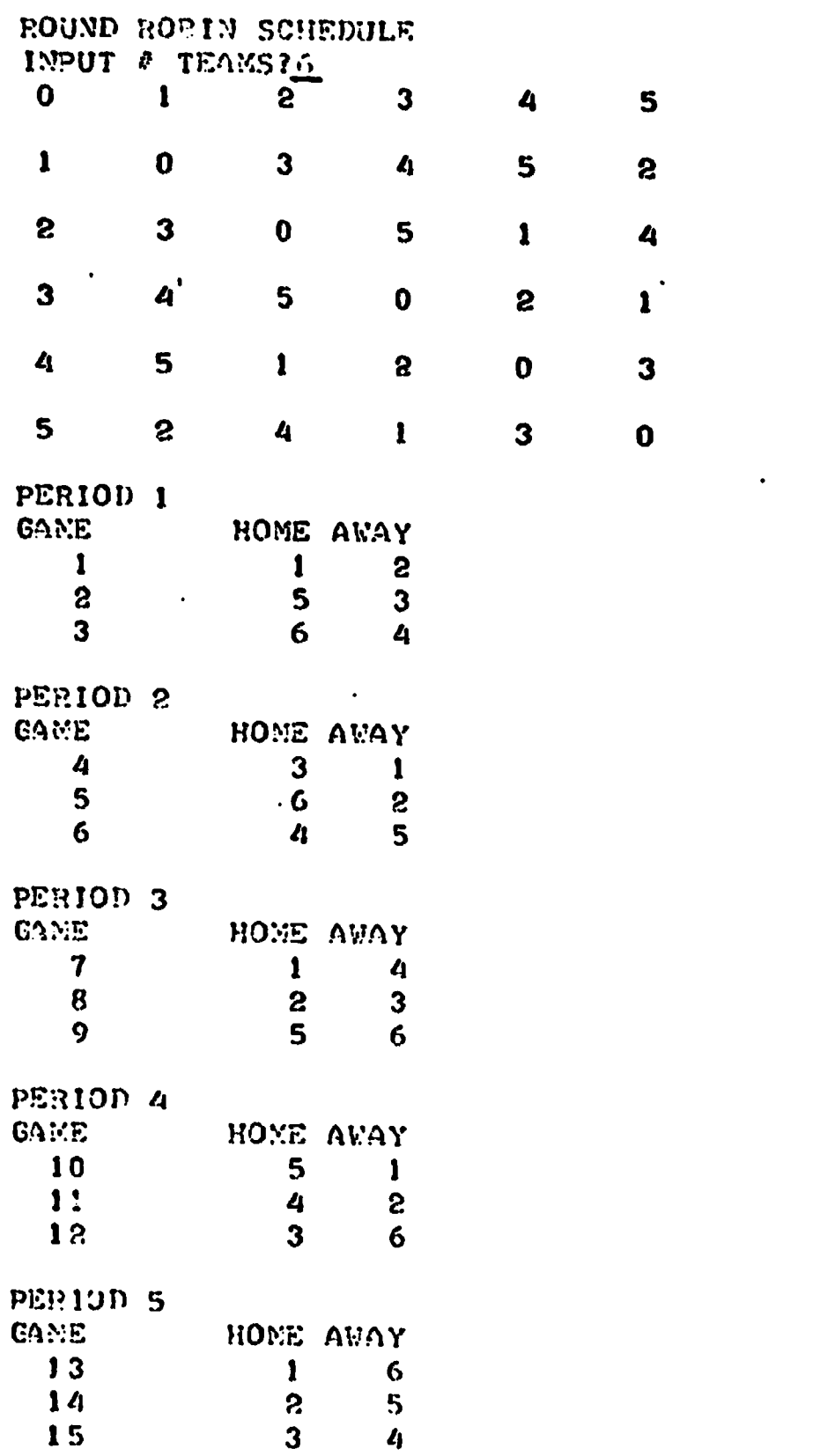

DONE

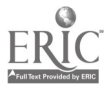

 $2^{p}/21$ SCHDL2. July, 1973 NAME: SCHDL2 DESCRIPTION: This program constructs a file of names, schools, and numeric data for participants in an athletic event (ie., track and swim meets. epolf matches. etc.). When all the narticipants and golf matches, etc.). When all the participants and corresponding data have been input, the program then sorts the data in either ascending or descending order and may be output as a schedule of heat/lane or flight assignments. COMMENTS: The following options are used in the program:

- $1 = \text{ADD}$ Adds input information into the file. This may be done in several different teletype sessions. To terminate entering names, type an X for the name.
- $2 \approx$  SORT Sorts on the numeric data in either ascending (smallest to largest) or descending (largest to smallest) order. This option should he run before using the output options (3 & 4).
- $3$  = HEAT/LANE Outputs the sorted inforamtion file data, making heat and lane assignments.
- $4$  = FLIGHT Groups the sorted information file data into flights.
- $5 = STOP$ Terminates program execution.

Prior to usage, a separate data file must be opened for each event used. Type the following:

OPEN - file name, number of records.

The file name can be any alphanumeric combination with <sup>a</sup> minimum of one and maximum of six characters. In general, the number of records can he determined by figuring that 16 particinants will fit in one record.

For example: If your file name is TEAM and there are 30 participants, you should type: OPEN - TEAM, 2

ACKNOWLEDGEMENTS: J. Sydow, TIES

LENGTH: 1157 words

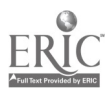

## **BEST COPY AVAILABLE**

OPEN-EVENT. O GET FERIT TILL!  $\overline{\mathrm{RU3}}$ **SCHDL2** OPTIONS: 1=ADD, 2=SORT, 3=HEAT-LANE, 4=FLIGHT, 5=STOP. **FILE?EVENT** 0PT 10N?1 NAME?PARTICIPANT SCHOOL 7550  $P4TA312$ NAME? OCCUPANT SCHOOL ? 27-17 DATA??7 NAMERELAYER UOV SCHOOL?193 MTAZIO.3 NAME ? DIAVED TOD SCHOOL ? XXX  $DATA29.0$ NAME? SAVOLE NAME SCHOOL. ? A ...?  $DATA222.0$ WANE?FEST MANE SCHOOL ? 130 **LATUSOU** 

 $N$   $N$   $E$   $T$   $T$ 

 $\ddot{\phantom{a}}$ 

 $\hat{\mathcal{L}}$ 

 $\ddot{\phantom{a}}$ 

# **BEST COPY AVAILABLE**

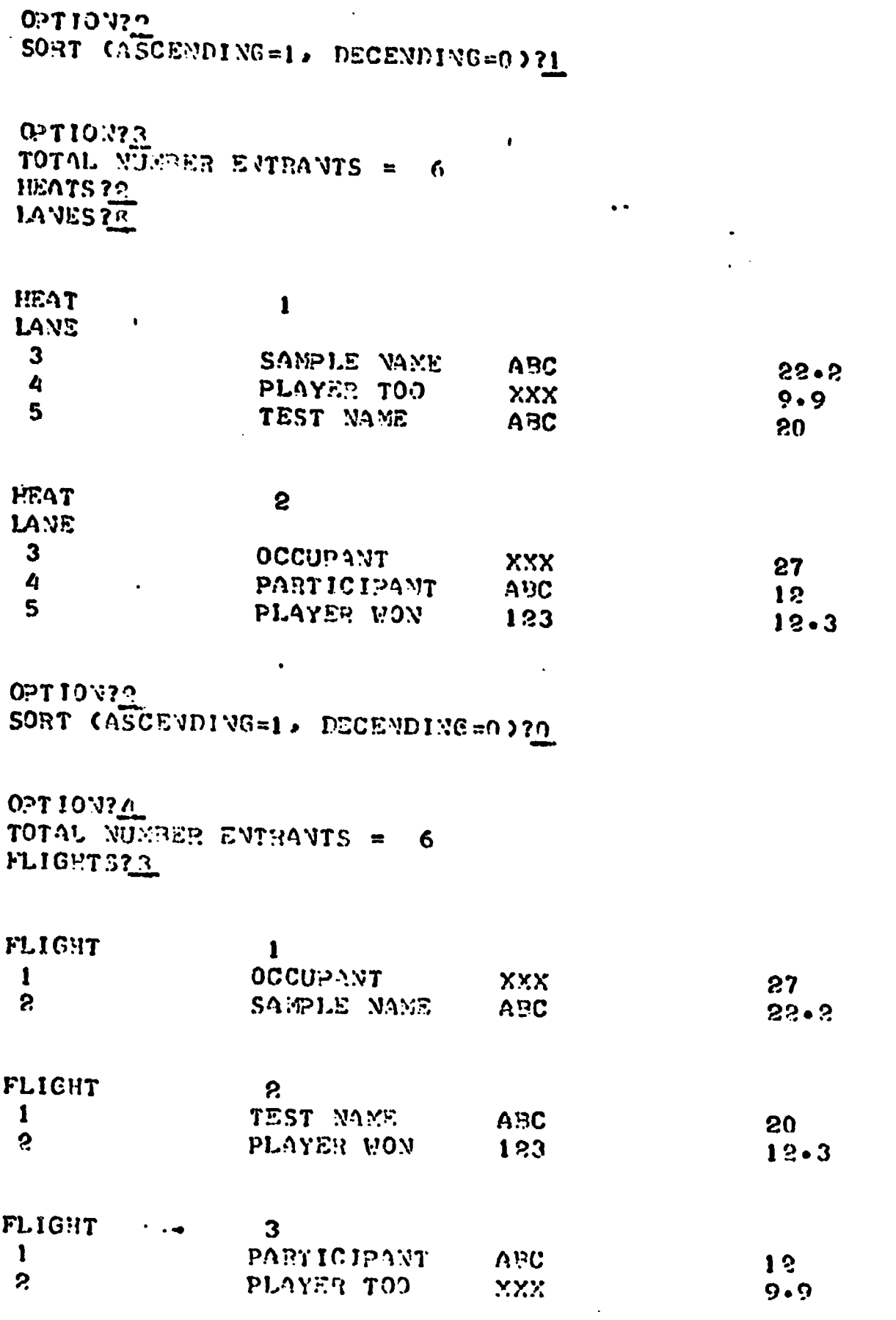

0PT10N25

**PONT** 

 $\bullet$ 

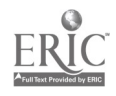

INFRET July, 1973

#### NAME: INFRET

DESCRIPTION:

This program allows the user to build a data base file of information and then to retrieve selected portions of the information on the basis of various data categories.

CONNENTS:

To use this progra'n, a file must be opened with the number of records depending upon the amount of data to be stored. The following list of options are used in accessing the information in your file:

 $ADD =$  Enter data into the file CHANGE  $=$  Modify the name or data for a specific item. DELETE  $=$  Omit a data item and its corresponding data.  $LIST = Output$  entire file. PERCENT = Calculate percentage of occurance of ratings within

a data category with respect to a specified situation. RETRIEVE = Obtain information on specified data categories.  $STOP = Terminate program.$ HELP  $=$  Give hints on input items in the program.

Other information which must be input by the user are listed below. The four questions listed are answered the f'rst time you use your file; any subsequent runs will just ask for your file name.

What is the name of your information file?. File name

What is the maximum number of letters in a name? number of characters in longest name

Number of items per entry? Number of data categories

Alphabetized? Yes or No? If the response is yes, the names and corresponding data will be alphabetized when they are entered.

Data No  $=$  Data category number Ratings  $=$  Specific values within a data category Stop  $\approx$  Terminates type of input being asked Separate listings or composite? (Retrieval option) Separate =  $\Delta ny$  item which satisfies at least one of the conditions Composite  $=$  Any item which satisfies all of the conditions List or Count? (Retrieval Option) List  $\sim$  Outputs items which satisfy specified conditions

Count = Tally items which satisfy specified conditions

Each item placed in the file must have a mame and corresponding ratings for each eata category.

The maximum number of characters in a name is 72, and the maximum mumber of data categories is  $50$ .

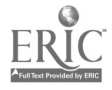

OPTIOUPPUERS MARE OF ITEM TO BE DELETED  $3.00033$  $\widetilde{S(\mathbb{P},\mathbb{R})}$  is the consequent **CONSIDERED AND BELIEVE STATES** ERIC

 $0.5110A3h315$ WEAT DO YOU WANT TO DO - APD. CHANGE. DELETE. LIST. BETRIEVE. SONT. PERCENT. OR STOP? TYPE ONE OF THE PRECEDING WORDS?CHANGE NIXE OF ITEM TO DE CHANGED? STUR CORRECTED MAKE? STIM CORPECTED PATA  $22.83.51$ CHANGE CONPLUISE NAME OF ITEM TO DE CHANGED? STOP

OPT 19N?ADD NAMERSTELL DATA ITEES 31:32526 **NAMERSTDP** PATA ITEDS  $32.5354.1$ NAME ? STILL? DATA ITEMS  $30.2322$ NAMERY STATE DATA ITUSS  $72, 1.27, 1$ NAMERSTOP

WHAT IS THE NAME OF YOUR INFORMATION FILE?SAMPLE WHAT IS THE EXXIBUM NUMBER OF LETTERS IN A NAMERS NUMPER OF ITEMS PER ENTRYTA ALPHARETIZED? YES OR NO?YES

**TIES** 

LENGTH: 0257-50721.5.3 **NEGRO DE LA CONSTITUCIÓN DE LA CONSTITUCIÓN DE LA CONSTITUCIÓN DE LA CONSTITUCIÓN DE LA CONSTITUCIÓN DE LA CON** 

**EUN** INFRET

**BEST COPY AVAILABLE** 

ACKNONILEDGEMENTS:

 $3930$  words

- 
- 3. List the names of the things being ranked and assign a rating to each data category.

2. Specify divisions under each category and assign a rating

- scale, values from  $0 98$ .
- 1. Determine the data categories and assign each a number.

Before entering information into the file:

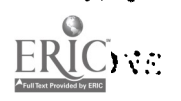

02710233302

NJERRATOR DATA ROZSTOP

0PT10N?SORT SORT ON WHICH DATA NUMBER ??  $\bullet$  .  $5<sub>5</sub>$ **STD1** STD?  $5<sub>1</sub>$ 7 STD4 OPTION?ERACENT **PATA NO?1 EATINGS**  $22$  $25102$ MTA NO ?SIOP NUMERATOR PATA NOTA **RATING** PERCENT  $\mathbf{S}$  $50$  $\boldsymbol{7}$  $50$ NUMERATOR DATA NOTS RATING PERCENT  $\mathbf{3}$  $50$  $\eta$ 50 NUMERATOR PATA NORA. RATING PERCENT  $\mathbf{1}$ +1+00000E+02

QPT 10N?1.15T **STDI**  $\mathbf{1}$  $\mathbf{3}$  $5<sub>1</sub>$ 6 **STIP?**  $2^{\circ}$  $3<sup>1</sup>$  $5<sub>1</sub>$  $\mathbf{1}$ **STD4**  $\mathbf{S}$  $\overline{a}$ 7  $\mathbf{I}$ 

SEPARATE LISTINGS OR COMPOSITERCOMPOSITE

**OPTION?HTHHEUR** 

DATA NO71 **RATINGS** 

 $\frac{25105}{25105}$ 

DATA NO?57'OD

LIST OR COUNT?LIST

CONPOSITE LISTING

END OF LISTING

**RATINGS** 

 $21$  $\overline{22}$ 

 $23$ 25702

STDI STIP

BEST COPY AVAILABLE

## Football Scouting

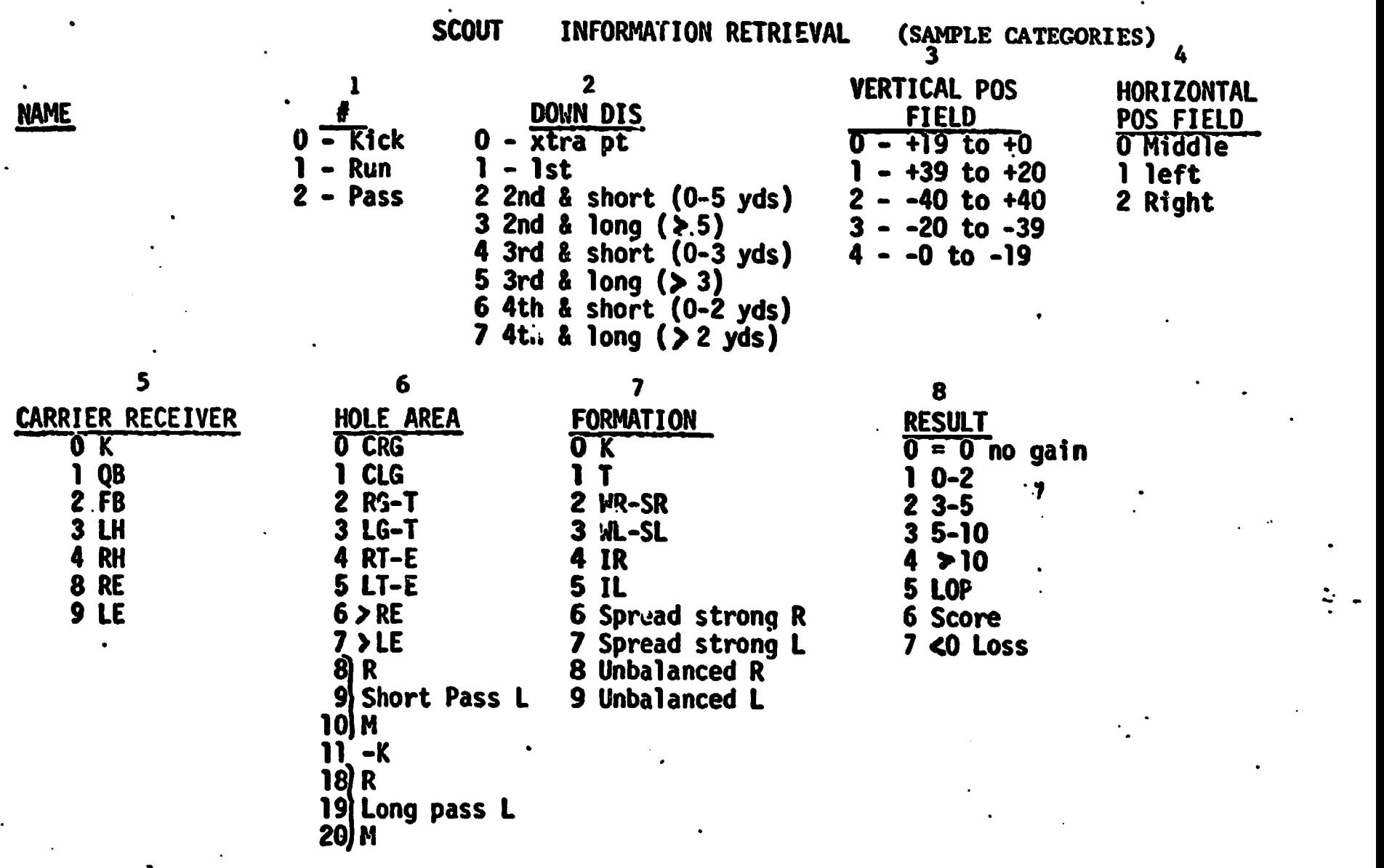

 $\ddot{ }$ 

Other Possible Categories<br>Play # Sequence # Quarter Time Score Difference Blocking Defense

ERIC

Football Scouting

SCOUT INFORMATION RETRIEVAL (SAMPLE FILE)

10 Character Name Maximum 8 Jata Categories

**ERIC** 

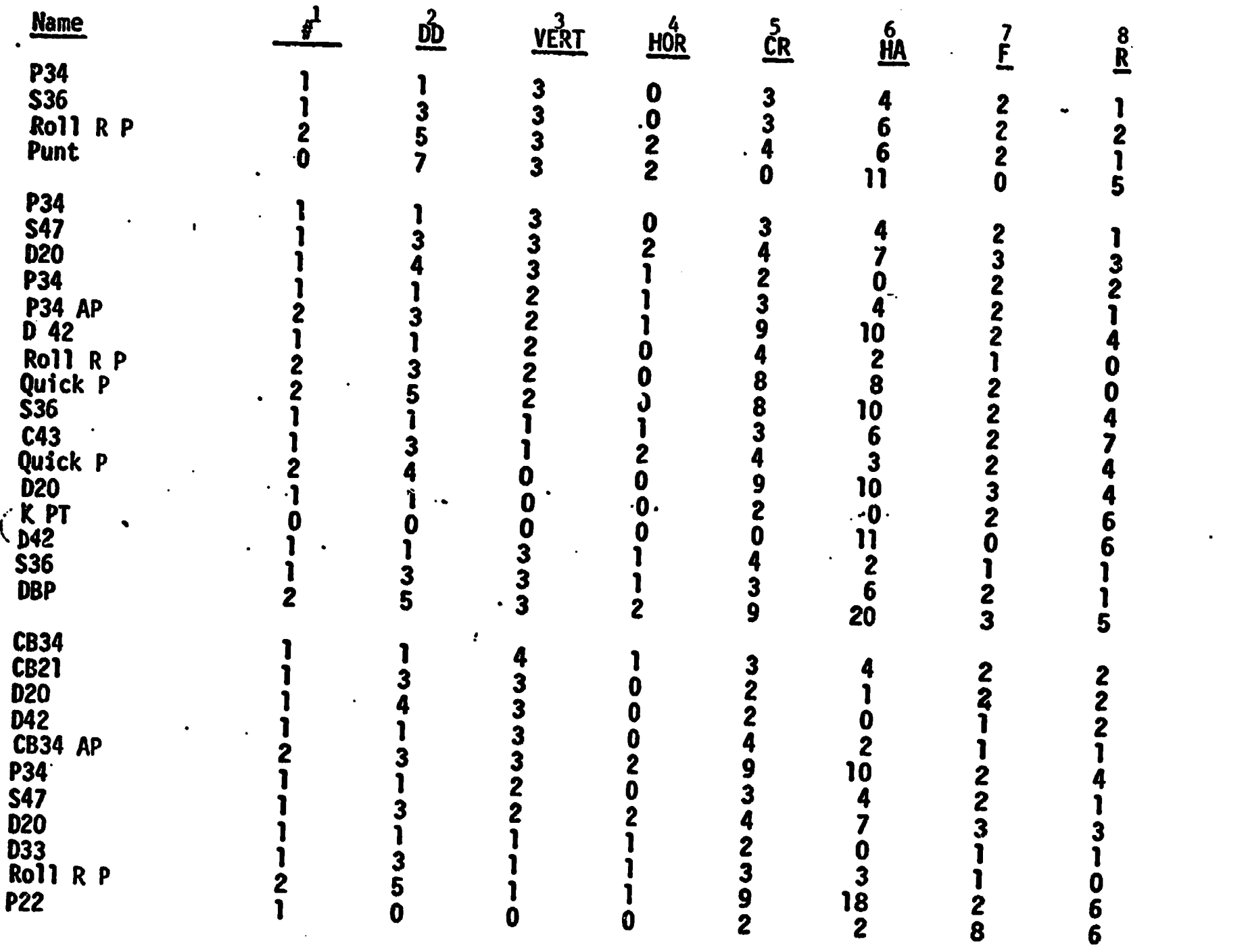

 $\overline{23}$ 

```
GET-SINFRET
RUN
                                                                                                   24INFRET
WHAT IS THE NAME OF YOUR INFORMATION FILE?SCOUT
OPTION?RETRIEVE
DATA NO?8
RATINGS
73
                                                                                                            ˋ,
74
                                                                 BEST COPY AVAILABLE
78
?STOP
DATA NO?1
RATINGS
71
72
?STOP
DATA NO?STOP
SEPARATE LISTINGS.OR COMPOSITE?COMPOSITE
LIST OR COUNT?LIST
(LISTS THE LONG OR SCORING RUNNING AND PASS PLAYS)
COMPOSITE LISTING
S47
P34 AP
OUICK P
C43
OUICA P
020
C634 AP
S4/
ROLL R P
P22
END OF LISTING
        \ddotsc(HORIZONTAL FIELD POSITION---MIDDLE)
OPTION?PERCENT
DATA NO?4
RATINGS
?0
?STOP
DATA NO?STOP
NUMERATOR DATA 40?6 (HOLE AREA)
RATING<br>0
                     PERCENT<br>8
    \theta and \theta and \theta and \theta and \theta and \theta and \theta and \theta and \theta and \theta and \theta and \theta and \theta and \theta and \theta and \theta and \theta and \theta and \theta and \theta and \theta and \theta and \theta and \theta and \theta 
                       8 and 2012
                     2b
    2 \sqrt{2}25
    4
    6
                       8
    8
                       8
   lo
                      \mathbf a11
NUMERATOR DATA NO??
                                          (FORMATION)
RATING
                     PERCENT<br>8
                     11
    158
    2
    3
    8
                       8
 NUMERATOR DATA NO?STOP
```
(HORIZONTAL FIELD POSITION---LEFT) OPTION? PERCENT DATA NO74 RATINGS ?1<br>?STOP ?STOP DATA NO?STOP NUMERATOR DATA NO<mark>?6</mark><br>RATING PERCI THE PERCENT<br>B 25 0 25 1 8  $\mathbf{z}$ (HOLE AREA) 3 8 4 17 6 8 18 8 NUMERATOR DATA NO?7 (FORMATION) RATING PERCENT <sup>1</sup> 33 2 67 NUMERATOR DATA NO7STOP (HORIZONTAL FIELD POSITION---RIGHT) OPTION,PERCENT DATA NO?4 RATINGS ?2 ?STOP DATA NO?STOP NUMERATOR DATA NO?6 (HOLE AREA)<br>RATING PERCENT ING PERCENT<br>3 14 3 14 14 <sup>1</sup> 29 10 14 11 14 20 14 NUMERATOR DATA NO?7 (FORMATION)<br>RATING PERCENT PERCENT<br>14 0 14 2 43 3 43 NUMERATOR DATA NO?STOP BEST COPY AVAILABLE-

OPTION?SIOP

END

 $\mathbf{r}$ 

 $\overline{1}$ 

◝

 $\lambda$ 

 $\mathcal{L}$ 

July, 1973

#### NAME: STIX

DESCRIPTION: This program uses a generalized option flow which allows the user to process statistical data. Any combination of input, storage, and output patterns caa be used with the options.

> ST1X was written for athletic team statistics although it can be used in other areas. A computational output subroutine must be appended to the program.

COMMENTS :

The number of players must be less than 31. The number of data items must be less than 17. If data and name files are not used, then answer the file input questions with any non-existent file name. Files must be opened and initialized (option 8 & 9) before using the first time. In general the number of data items and number of players will remain the same for a particular output subroutine and corresponding files.

Run - 180 omits the listing of the options.

The following options are used in the program:

 $1 =$  Input Data

The user inputs the data separated by commas for each player after the player's number (name) and the question mark. An input matrix is used, thus if a mistake is made at most one player's statistics will be affected.

 $2$  = Read Data

Before typing run, the user must include data statements with line numbers between 9000 and 9990. This option reads the statistics from the data statements into the matrix.

#### $3 =$  Update File Data

The user is able to update the data in any data files used for storage. The data file name is needed each time this option is used; hence by running more than once, more than one file can be updated and utilized for storing data.

- $4$  = Output Latest Data This option uses the output subroutine appended to the program. The last data input or read will be output.
- $5 \approx$  Output File or Total Data This option uses the output subroutine appended to the program. The cumulative or file data will be output.
- $6 =$  Output. Data Tape (Input) This option outputs the cumulative data so that it may be stored on paper tape. An X-off character is printed after each line on the tape so that the data may be input using; Optioa 1.

7 = Output Data Tape (Read) This option outputs the cumulative data as data statements to be stored on paper tape. The line numbers start at 9001 with the last digits corresponding to the player number. The information from this rape may be read into the program matrix using Option 2. 8 = Input Names Into Name File Names may be loaded into a name file by typing the name after each question mark. The maximum length name is 20 characters. This option needs to be used only once, to load the names in the file. 9 = Initialize Data File to Zero Before each data file is used the first time, it must be initialized to zero. This option needs to be used only . once to initialize the data.  $10 =$  Stop All options except 4  $\&$  5 may be run without appending an output subroutine, but including 2000 REM subroutine 2001 Return 9999 End To open files type the following: OPEN-FILE NAME,1 (name file) OPEN-FILE NANE,4 (data file) The file name should be different for each file used. The following variables are needed in the output subroutine: MAT  $C = Data Matrix$  $N =$  # Players  $NI = # Data Items$  $F =$  File Flag (return value from assign statement) N\$ = Players Name The appended output subroutine must start with line number 2000 and include an end statement in line 9999. ACREMIDGEHENTS: J. Sydow, TIES LENGTH: 1215 words A sample run illustrating all possfole options is included with STIX10.

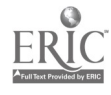

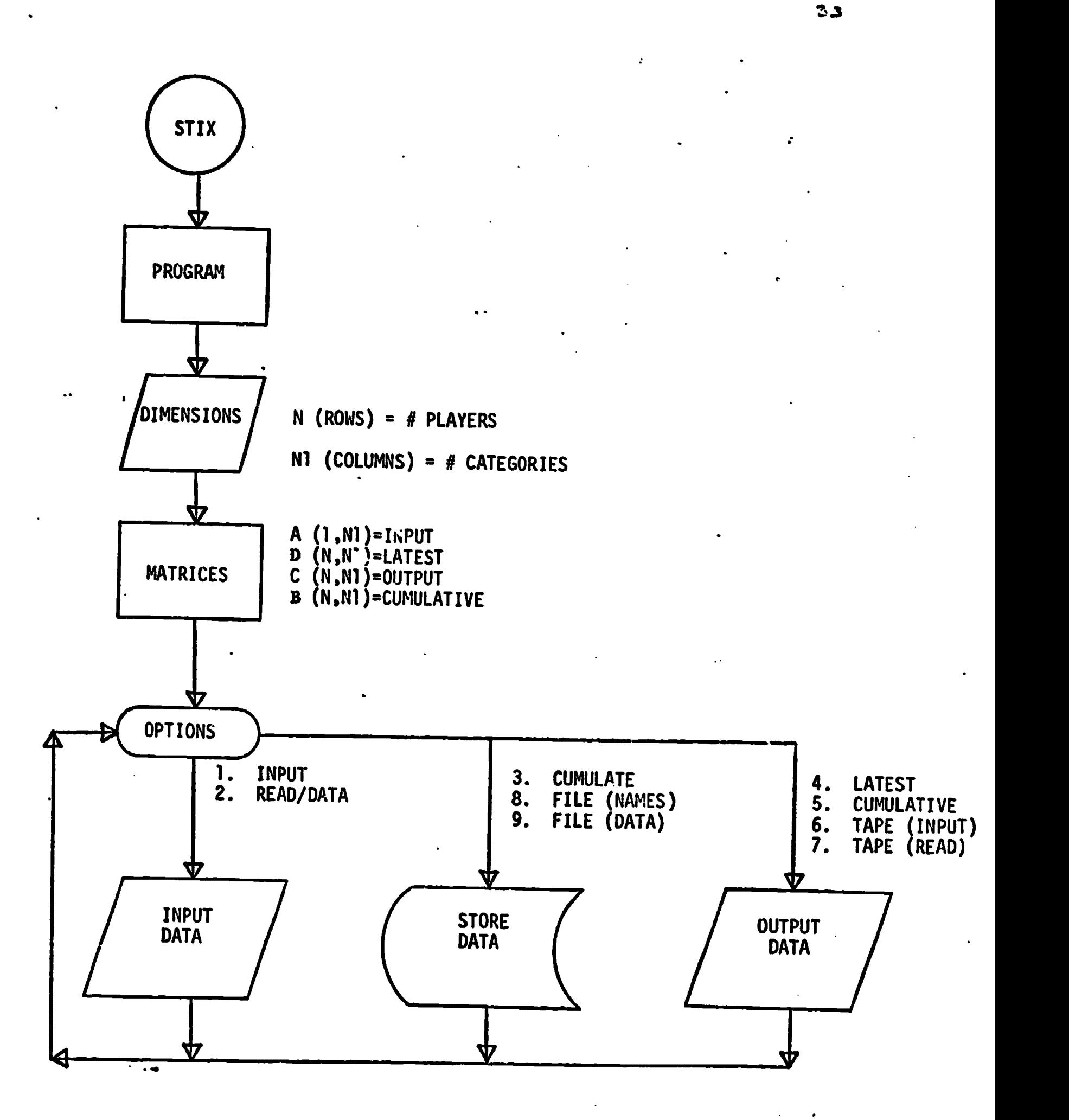

ERIC

STIX July. 1973

#### NAME: STIX10

DESCRIPTION: This is a team basketball statistics subroutine which compares team and opponent statistics. Output includes a listing of input data, per game averages, and differences between team and opponent data.

COMMENTS: A name file is not needed for this subroutine. To run, this subroutine must be appended to STIX.

> The 13 data items for the team first and then the opponent are input in the following order:

Points by Quarter: 1, 2, 3, 4  $FGM = Field$  Goals Made FGA = Field Goals Attempted  $FTM = Free throws Made$  $\text{FTA}$  = Free Throws Attempted REB = Rebounds<br> $F =$  Fouls  $=$  Fouls  $TO = Turnovers$  $G = \text{Games}$ <br> $W = \text{Wins}$  $=$  Wins

Calculated Statistics are per game averages, total points, field goal and free throw percentages, and the difference between team and opponent statistics for each data category.

ACKNOWLEDGFUNTS: J. Sydow, TIES

LENGTH:

840 words

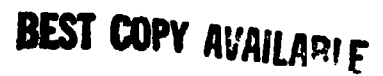

APP-5571X10 0259-VARES,1  $0.227 - 127 + 137$ **RUN** STIX **0PTIONS:**  $1 = 1$  VPUT DATA 2=READ DATA 3=UPDATE FILE DATA 4=OUTPUT LATEST DATA 5=OUTPUT FILE 03 TOTAL DATA 6=OUTPUT PATA TAPE (INPUT) 7=OUTPUT DATA TAPE (READ) S=IVPUT NAMES INTO NAME FILE 9=INITIALIZE DATA FILE TO ZERO  $10 = STO$ # PLAYERS?? # DATA ITENS?13 02719323 **NAME FILE?NAMES** TYPE VAME AFTER EACH QUESTION MARK **?TEAY ROPPONTIVE** 02110739 DATA FILE? DATUE 001101110

**PONE** 

GET-SSTIM

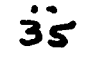

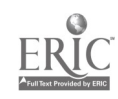

# DATA ITEUS?12.

**DONE** 0001 8000 196,139,166,160,057,775,116,009,601,177,169,16,14  $803 - 1.52$ **STIR** 

OPTION? 10-

 $\mathbf{r}$ 

 $\sim$ 

GET-SSTIY **Unh-2211:10** 

 $m = 1.77$  $STIX$ 

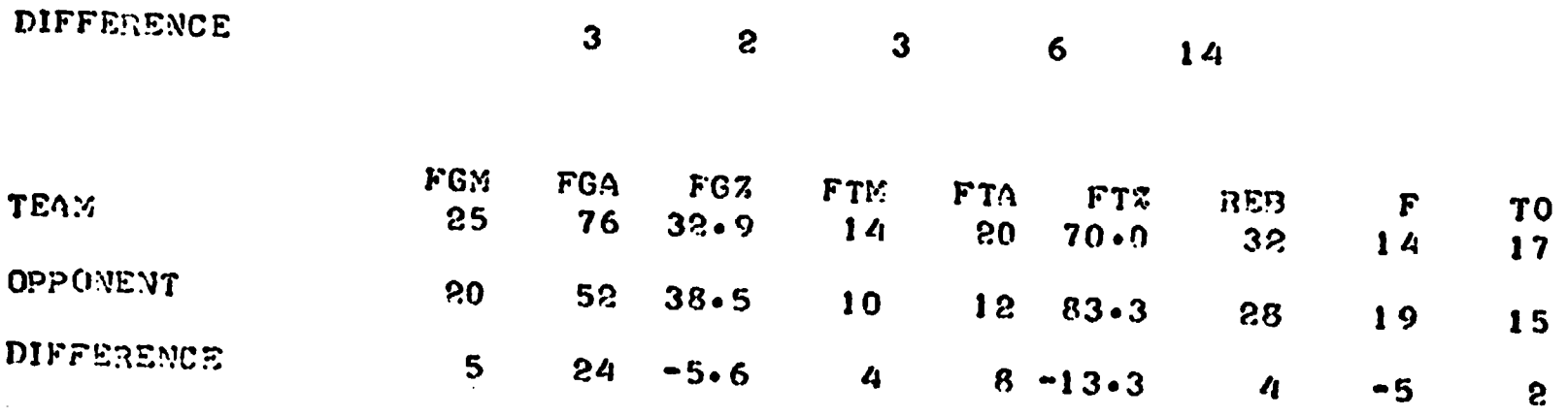

BASKETBALL TEAM STATISTICS

 $WIN = 1$ 

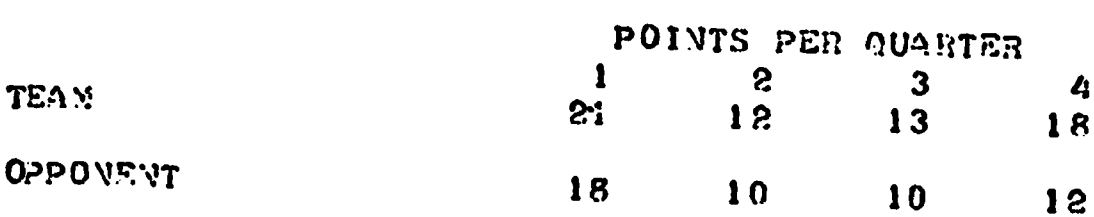

 $GAMS =$ 

 $\mathbf{1}$ 

# PLAYERS?? # DATA ITEES?13 **OPTION?1** NAME FILE?NAMES  $T\bar{\Sigma}A\bar{B}221$ , 12, 13, 18, 25, 76, 14, 20, 32, 14, 17, 1, 1 1 0000 0007771 100 100 120 000 530 100 120 250 190 150 100 ę. **OPTION?3** DATA FILEPDATUM **OPT 10N?4** NAME FILE? YANES

**BEST COPY AVAILABLE** 

X

 $LOSS = 0$ 

POINTS TOTAL

64

02719730 **OPTION?3** DATA FILEPRATHM  $0$ PTIJ $\sqrt{75}$ DATA FILERPATHY NAME FILE? VANES

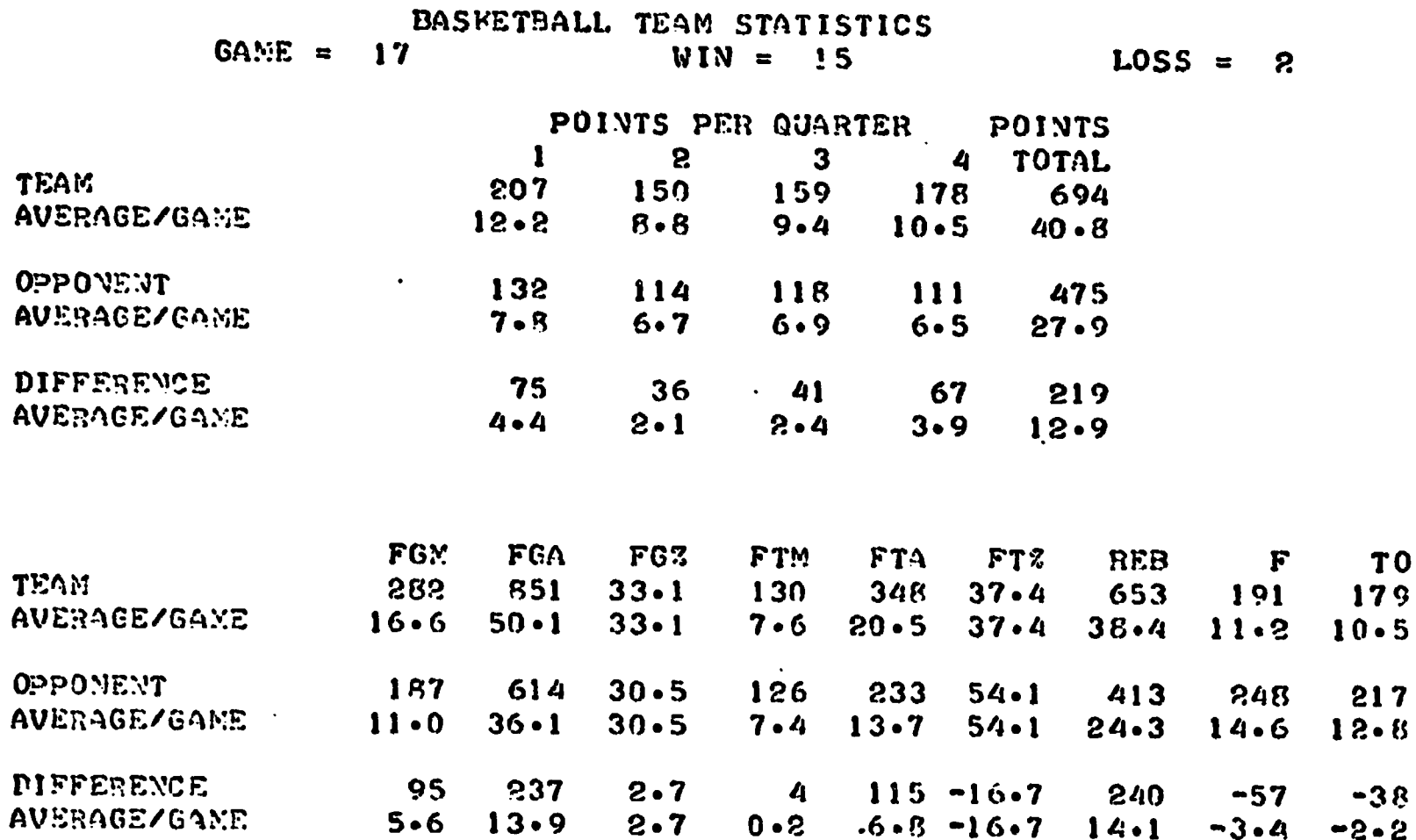

02710336 DATA FILE?DATUM READY PAPER TAPE WITH RUBOUT LEADER (15 SECOVDS) 207,159,178,289,851,130,348,653,191,179, 17, 15  $132.114.112.111.187.614.126.233.413.248.217.17.$  $\overline{\mathbf{2}}$ 

0PT10Y?7 PATA FILETDATUM READY PAPER TAPE WITH RUBOUT LEADER (15 SECOVDS) 9001 0114907,150,159,178,288,851,130,348,653,191,179, 17, 15 9092 DATAI32,114,115,111,157,614,126,233,413,245,217, 17, 2

021103310

**DONE** 

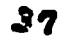

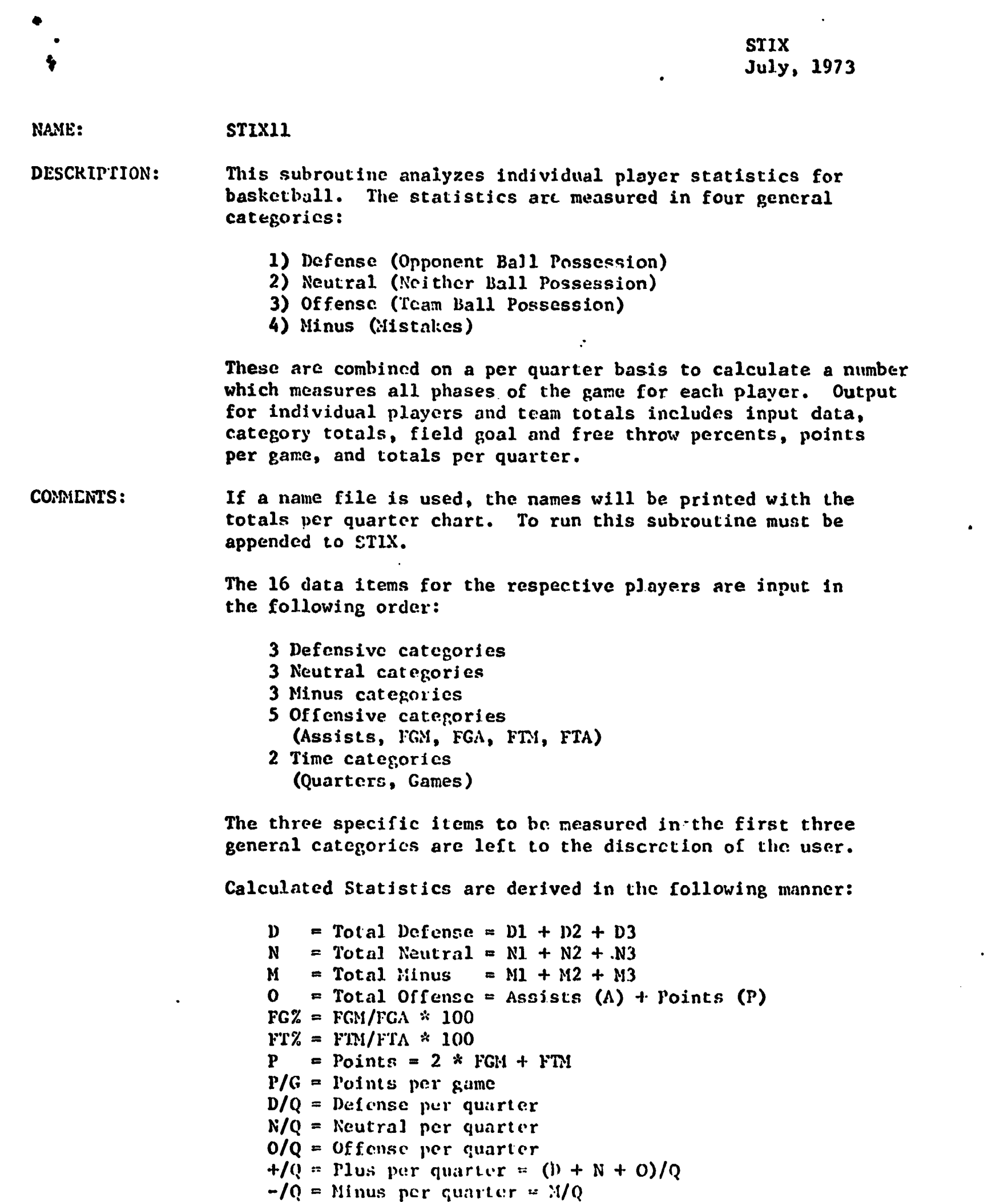

t,

**ERIC** 

 $T/Q = \text{Total per quarter} = (D + N + O - M)/Q$ 

Team Totals for each item are calculated by taking the sum of all the players.

LENGTH: 1287 words

GET-SSTIM Vbb - post lait  $E()$   $A-1$  ...  $\overline{\text{STIN}}$ 

**# PLAYERS?2** # DATA JTENS?16 02710331 NAME FILE? NONE 73, 255, 3, 3, 9, 1, 1, 2, 3, 4, 12, 0, 0, 3, 1  $\mathbf{1}$  $25,00001010102000301010003013015000$  $\mathbf{e}$  $0$ PTION? $\frac{\pi}{4}$ NAME FILE? NONE

BASKETB4LL STATISTICS

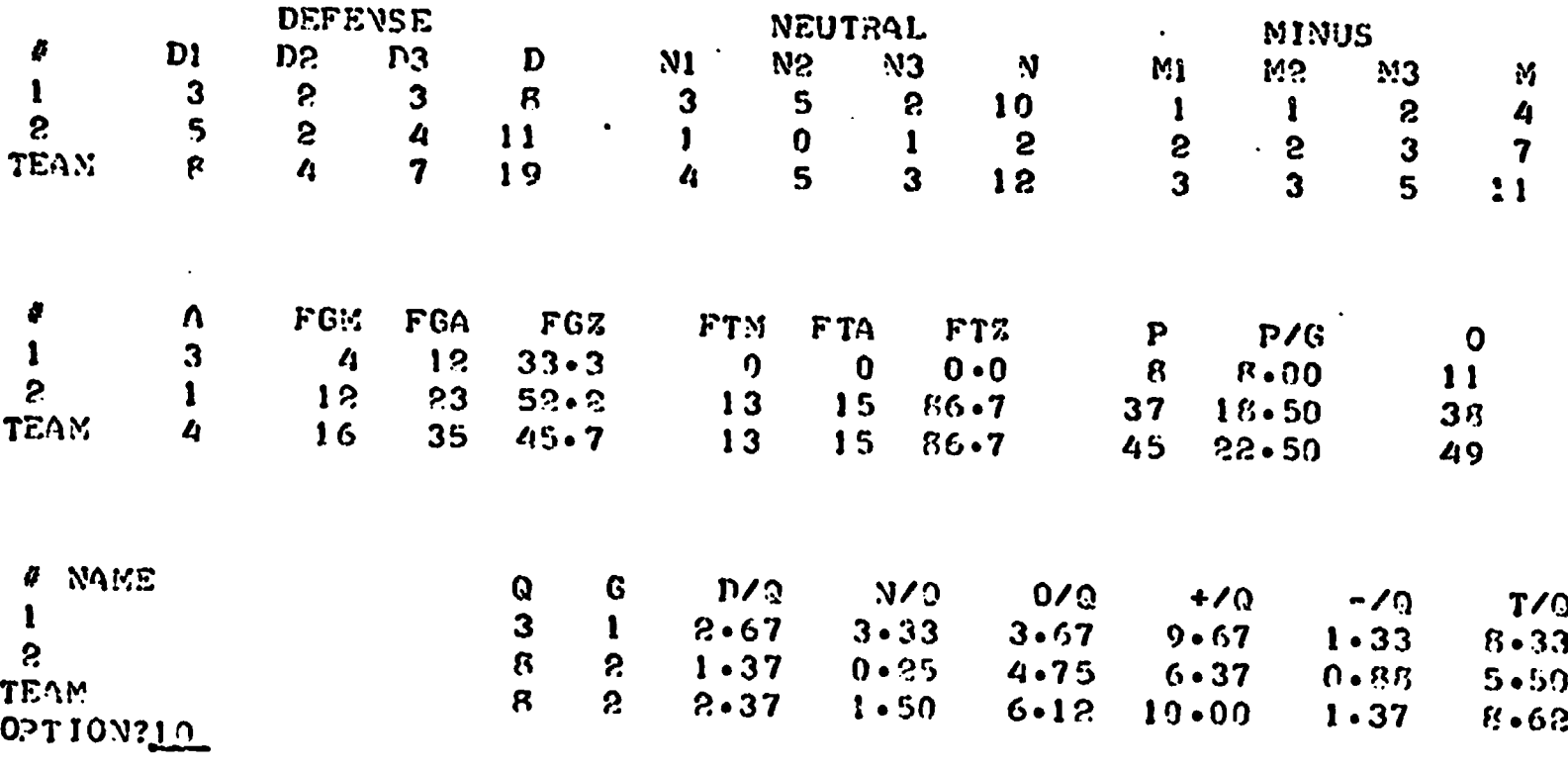

**BEST COPY AVAILABLE** 

**DOVE**  $\ddot{\phantom{0}}$ 

STIX

40

July, 1973

#### NAME: STIX12

DESCRIPTION: This subroutine is written for wrestling statistics measuring both points (team and individual) and how the points were scored. By creating an opponent file the user can also measure the corresponding data for his opponent, with a difference being calculated for each item.

CONNENTS: If a name file is used, the names will be printed on each chart. A separate file should be opened of four records each, if both, latest opponent statistics and cumulative opponent statistics, are to be used. Each time the latest opponent statistics file is used, it should be initialized to zero (option 9). The opponent data file utilizes the options in the STIX program for data input and storage. To run, the subroutine must he appended to STIX.

> The 11 data items for the respective players are input in the following order:

Wins, Team points, points period 1, points period 2, points period 3, pins, near falls, take downs, reversals, escapes, penalty/forfeit/disqualification.

Calculated Statistics include team totals, total points, and difference on all data items between the participant and the opponent.

ACKNOWLEDGEMENTS: J. Sydow, TIES

LENGTH: 934 words

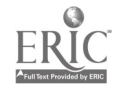

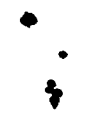

GET-SSTIY  $9.599 - 5.5714$  $\frac{1}{2}$  $STIX$ # PLAYERS?3 *C* DATA ITEMS?11 22710N7 R NAME FILE? NAMES TYPE NAME AFTER EACH QUESTION MARK **RUSSEL ERR NVES LING RPLAYER EDV**  $0.210130$ DATA FILEPDATUM **OPTION? O** DATA FILE? OPPON OPEN-FILE VANE, RECORDS OPTION?10 **DONE** 4 ניתטביפ-1:19  $R[JN-120]$ **STIX** # PLAYERS?? **# DATA ITEXS?!!** 02710330 DATA FILE? JPPON OPTION?! NAME FILERNAMES  $\mathbf{1}$ RUSSEL ERR? 0, 17, 15, 16, 10, 2, 5, 6, 3, 3, 0  $\bf{c}$ WES LING? 3011014017014010407030501 PLAYER WON?D.O.3.3.3.0.0.1.2.1.1.0  $\overline{\mathbf{3}}$ **OPTION?3** DATA FILERDATUM **OPTION?1** NAME FILETNAMES RUSSEL ERR? 2, 8, 13, 14, 11, 1, 3, 3, 5, 3, 1  $\mathbf{I}$ WES LING? 30100200055000000000000 S  $\mathbf 3$ PLAYER WON? 1050170305010400000000 0PT10N?3 DATA FILEZOPPOV 09710375 **JATA FILE?DATTIN** NAME FILE? OPPONENT FILE?0.2DON

## REST COPY AVAILARLE

## WRESTLING STATISTICS

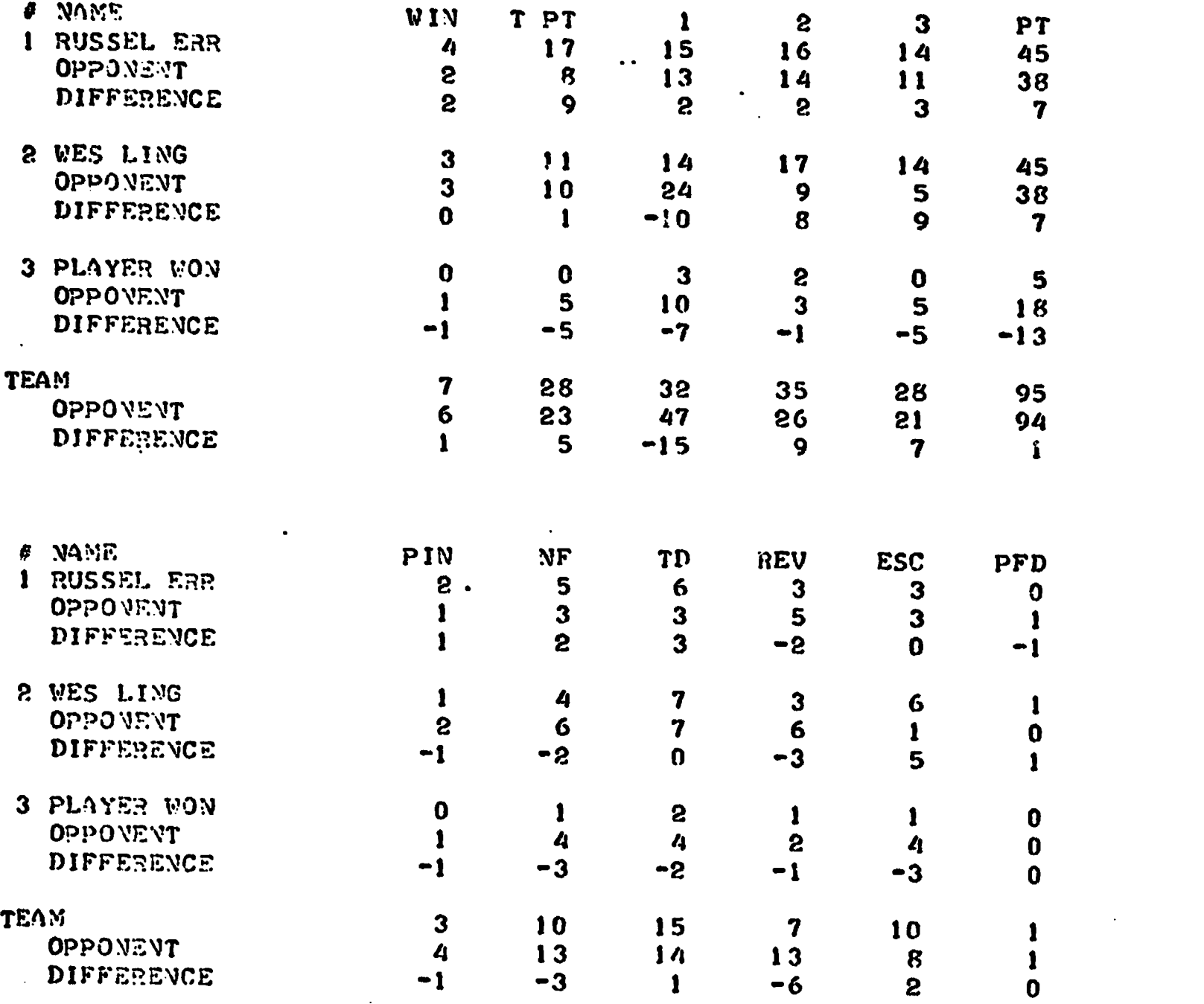

OPT ION? 10

rox8

ERIC

 $\mathbf{w}$ 

#### NAME: STIX17

DESCRIPTION: This subroutine calculates various individual player hockey statistics and cumulative team totals. Also, the opponent team statistics are entered, and the program computes the differences between the team and opponent statistics.

CO:VENTS If a name file is used, the names will be printed on the second chart only. .To run, this subroutine must be appended to STIX.

> The opponent team statistics should always be entered for player number one.

Thus, the maximum number of players which may be entered is twenty-nine. When responding to the question number of players ("# PLAYERS?"), the user should enter the number of players on your team plus one.

The 9 data items should be entered in the following order:

Periods, games, shots, shots on goal, goals, assists, plus, minus, penalties:

The user may enter whether the calculated statistics are to be on a per period or per game basis.

Calculated statistics are derived in the following manner.

 $SOS = Shots$  on Goal

SHOTS BLKD (blocked) =  $SOG - GOals$ 

SHOTS PER = Shots per time measure (period or game)  $=$  shots/time measure

SOG PER = shots on goal per time measure (period or game)  $=$  SOG/Time Measure

SOG  $Z =$  Percent of shots that are shots on goal  $=$  SOG/Shots \* 100

GOALS  $% =$  Percent of shots on goal that are goals  $=$  GOALS/SOG  $*$  100

 $PIM = Penalties$  in minutes  $=$  Penalties \* 1.5

POINTS =  $Goals + Assists$ 

POINTS PER  $=$  points per time measure (period or game) = points/tiwe measure

 $\ddot{\phantom{0}}$ 

## BEST COPY AVAILABLE

 $NET = Plus$  (on ice when team scores) - minus (on ice when opponent scores)

NET  $PER = NET$  per time measure (period or game)  $=$  NET/Time *heasure* 

Team totals are calculated for each item by taking the sum of all players. The difference is found by subtracting the opponent team statistics (player number one from the team totals).

ACKNOWLEDGEMENTS:J. Sydow, TIES

LENGTH: 1254 words GET-SSTIX APP-SSTIX17<br>RUN-180 ST IX

OPT10N710

EVD

*@* PLAYERS?3 # DATA ITENS?9 OPTION?, NAME FILE? NOVE  $173,1,15.7,1.2,1.2.3$ 273,1,7,: 1 ,0,121,1  $3?2.1.5.2.1.1.2.0.3$ **OPTION?** NAME FILETNONE CLACULATED STATISTICS PER TIME MEASURE: 0=PERIOD, 1=GAME20

#### HOCKEY STATISTICS

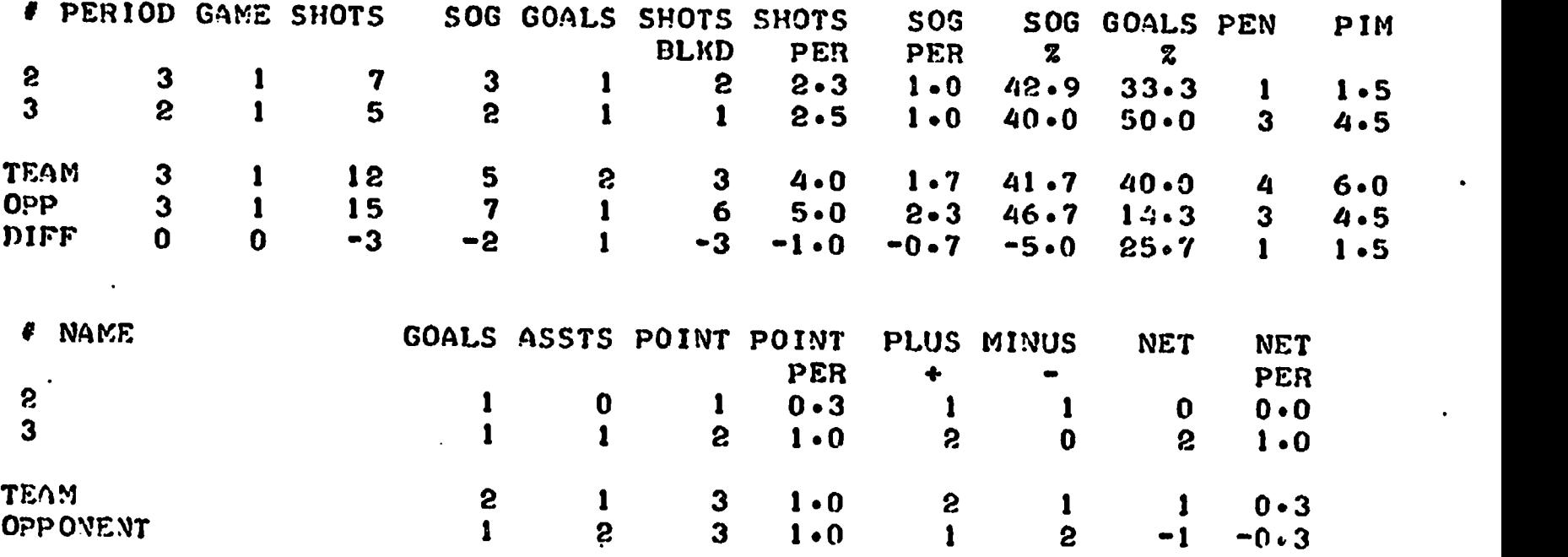

STIX July, 1973

NAME: STIX20

DESCRIPTION: This is a baseball statistics subroutine which uses thirteen hitting and fielding categories for each player. A team total will be output for both the hitting and fielding charts.

COMMENTS: If a name file is used, the names will be printed with the fielding chart.

To run, this subroutine must be appended to STIX.

The 13 data items should be input in the following order:

Games, at bats, hits, runs, runs batted in, extra base hits, stolen bases, free passes (walks and hit by pitch), strike outs, sacrifices (bunts and flys), assists, putouts, errors.

Computes statistics include team totals, data updates, batting average, chances, and fielding percentage.

ACKNOWLEDGEMENTS: J. Sydow, TIES

LENGTH: 618 words

 $\ddot{\phantom{a}}$ 

CET-SSIIX  $V_{D12} - 222.1$  AgU  $RUN-1$   $F()$ **STIX** # PLAYERS?? # DATA ITENS?13 **CPTION?1** MAME FILE? NOVE 23.13.5.3.3.3.9.2.3.4.1.7.4.2  $\mathbf{1}$  $\mathbf{S}$ 0.710 N?4 NAME FILE?NOME

 $\ddot{\phantom{a}}$ 

#### BASEBALL STATISTICS **HITTING**

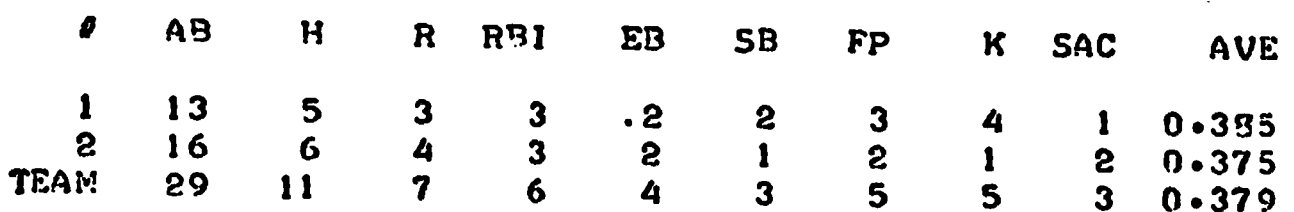

#### **FIELDING**

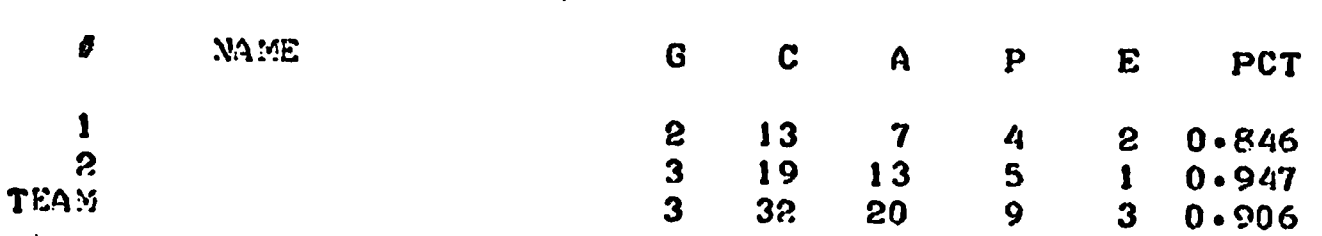

OPTION? 10.

 $\ddot{\phantom{0}}$ 

**DONE** 

 $\bullet$ 

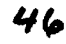

STIX July, 1973

#### NAME: STIX21

DESCRIPTION: This is a baseball statistics subroutine which computes offensive efficiency, on base percentage, bases advanced percentage, runs produced percentage, and strike out percentage for each player and the team.

COMMENTS: If a name file is used, the names will be printed with the data chart. To run, this subroutine must be appended to STIX.

The 5 data items should be input in the following order:

 $OA = 0$ ffensive Appearances  $OB = On base$  $BA = Bases$  advanced (self & teammates)  $RP =$  Runs produced (self & teammates)  $S0 = Strike$  outs Calculated statistics are derived in the following manner: OE = Offensive Efficiency =  $(OB + BA + RP - SO)/OA$  $\%$  = Percentages are calculated per offensive appearance.

ACKNOWLEDGEMENTS: J. Sydow, TIES

LENGTH: 468 words

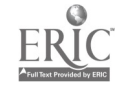

# **BEST COPY AVAILABLE**

GET-SSTIY  $\overline{\text{AP9-55T1}\%21}$  $RUN-1$  80 **STIX** # PLAYERS?? # DATA ITENS?5 0PTION?1 NAME FILE? NOVE  $25.2.4.1.1$  $\mathbf{1}$  $27.3.7.2.0$  $\mathbf{S}$ 0PTIOV?4 NAME FILE? NOVE

## BASEBALL OFFENSIVE EFFICIENCY

 $\ddot{\phantom{1}}$ 

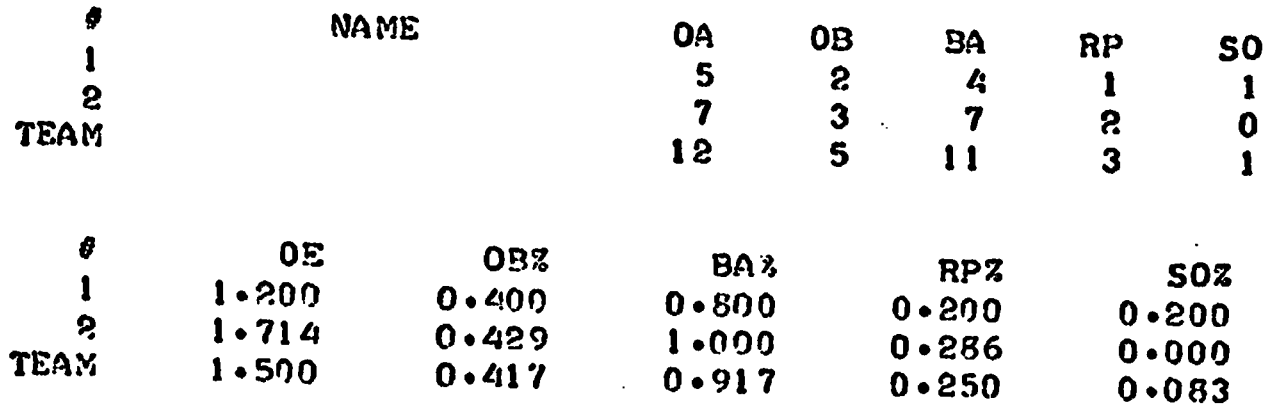

OPT 10N? 10

**DONE** 

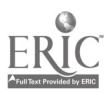

#### NAME: STIX30

 $\bullet$  and the set of  $\bullet$ 

DESCRIPTION: This is a football statistics subroutine which handles rushing, passing, and scoring data from offensive scrimmage plays.

COMMENTS: If a name file is used, the names will be printed with the rushing chart and the Lotals/scoring chart. To run this subroutine must be appended to ST1X.

> The 13 data items for each respective player should be input in the following order:

5 rushing: carries, yards, >4 yards, fumbles, touchdowns 7 passing: attempts, completions, interceptions, yards, receptions, receiver yards, touchdowns 1 extra points: 2 point conversions

Calculated Statistics include team totals, average yards per carry, percentage of rushes greater than four yards, percentage of pass completions, average yards per pass attempt. average yards per pass reception, total plays, total yards, average total yards per total plays, touchdowns, and total points.

ACKNOWLEDGEMENTS: J. Sydow, TIES

LENGTH:

1033 words

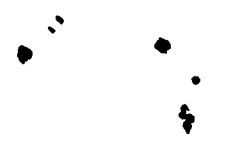

50

UNT-SSTIX  $A(p) = 3571/30$  $BIN-1$  av **STIX** 

# PLAYERS?3 *O* DATA ITEMS?13 **OPTION?!** NAME FILE? MANE 270430301010000000010150101  $\mathbf{1}$  $\mathbf{2}$  $21.213.1.99.1.00.0.0.0.0.0.0.772.2.1$  $3^{\circ}$ 0PT10N?4 NAME FILE PNOVE

## FOOTBALL OFFENSIVE STATISTICS

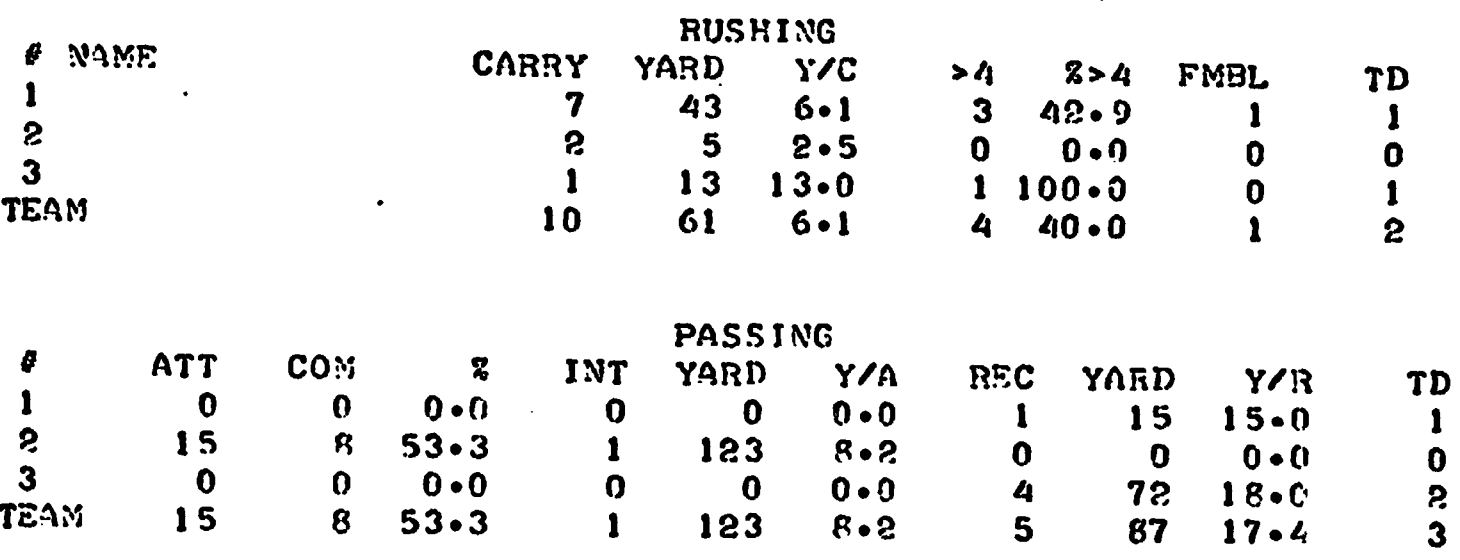

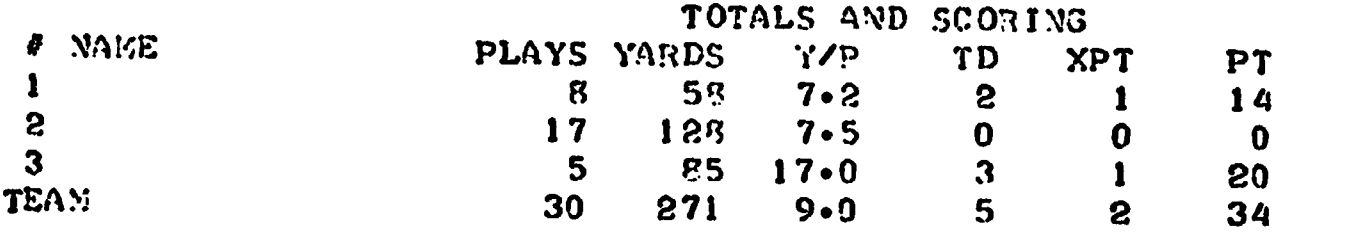

### OPTION?10

**DONE** 

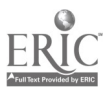

NAME: STIX31

p<sub>rodu</sub>

DESCRIPTION: This is a football defensive statistics subroutine.

COMMENTS: To run, this subroutine must be appended to STIX.

> The user must determine the number of data items (maximum = 12) and define each data category. The program will calculate the sum of all the data, categories for each player and the team totals for each item.

ACKNOWLEDGEMENTS: J. Sydow, TIES

LENGTH: 355 words

GET-TSTIX APP-SSTIX31  $RUN-1PD$ STIX I PLAYERS ?3 # DATA ITEXS?11 OPTION?1 NAME FILE? NOVE <sup>1</sup> 71,?,3,5,7s0,0101,1  $2 \frac{2352153521536216011}{23521535255550101}$  $32, 23, 3, 9, 2, 0, 0, 5, 5, 6, 0, 1$ OPTION? A NAME FILE? NOVE.

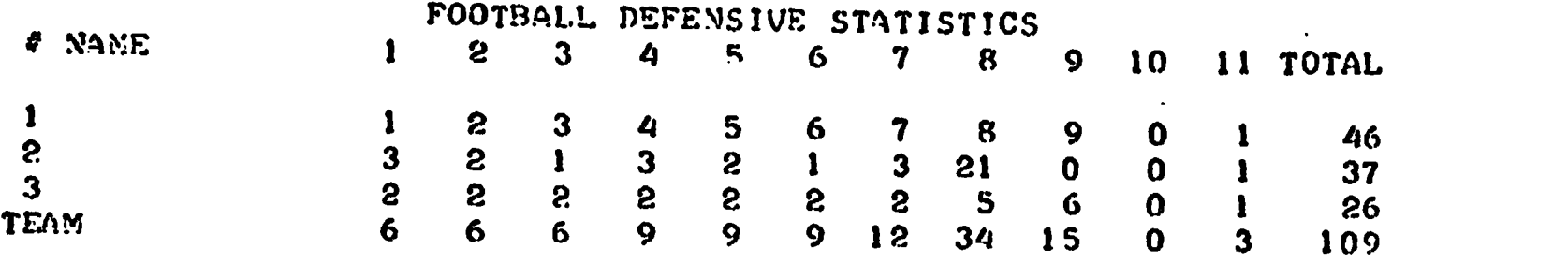

OPTIOM?lA

POVE